## <<UG NX 8

<<UG NX 8

- 13 ISBN 9787121170980
- 10 ISBN 7121170981

出版时间:2012-8

页数:392

字数:654000

extended by PDF and the PDF

http://www.tushu007.com

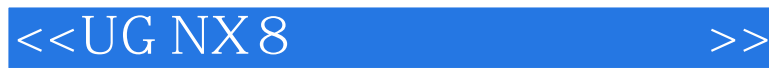

UG NX Unigraphics<br>Solutions CA CAD/CAM/CAE UG  $NX8$   $NX$   $13$ UG NX 8 Mold Wizard UG NX 8产品预处理技术、Mold Wizrard MW MW MW MW MW

件设计、MW模具系统与机构设计、MW子镶块、电极与模具图纸设计、模具设计核心技术综合体现

*Page 2*

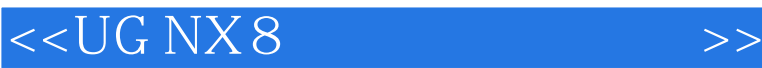

CAD UG CAD  $UG$ UG NX8 UG NX8

UG

Moldflow Plastic Adviser  $MPA$ MPA MPA MPA Moldfolw Part Adviser MPA

 $---MPA$ 

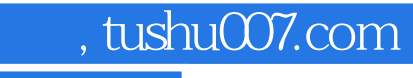

## <<UG NX 8

MW UG Mold Wizard Mold Wizard  $MW$ 

MW

CSYS **WCS** 

Mold Wizard

## <<UG NX 8

WAVE

 $MW$  $+MW$ 

MW

GB/T 12555-2006

 $,$  tushu007.com <<UG NX 8

 $MW$ 

 $MW$ 

MW

 $MW$ 

 $MW$ 

<<UG NX 8

 $MW$ 

MW

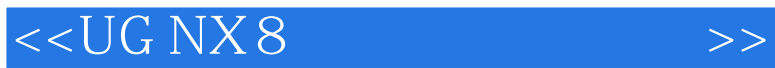

<<UG NX 8

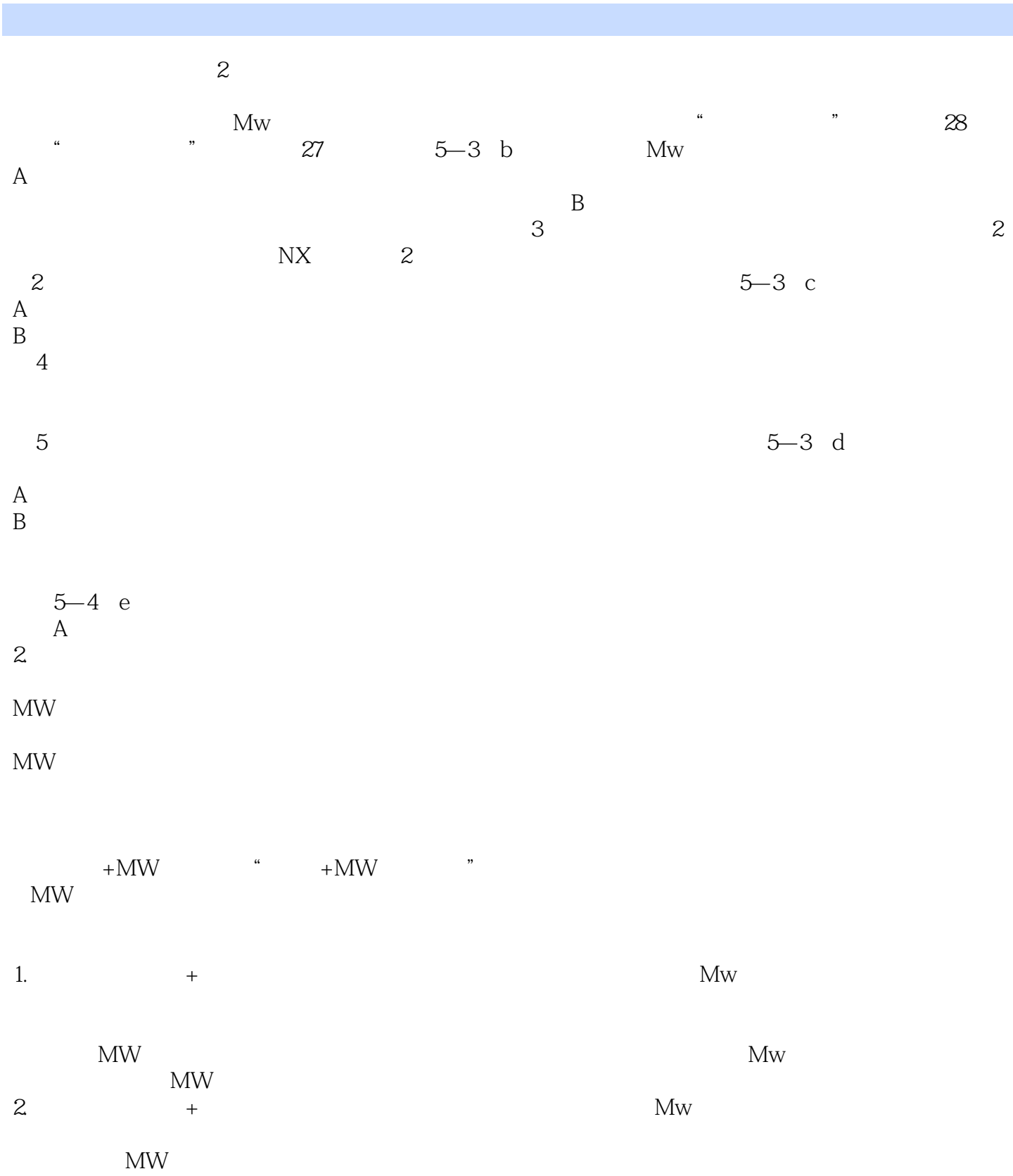

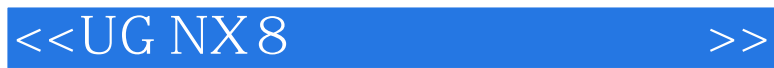

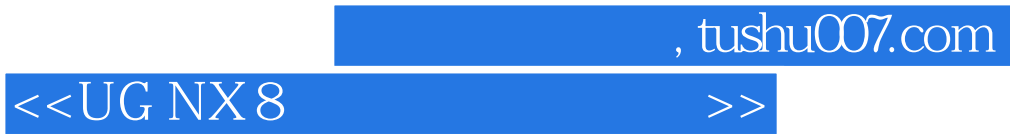

 $:$ UG NX  $8$ 

:UG NX 8

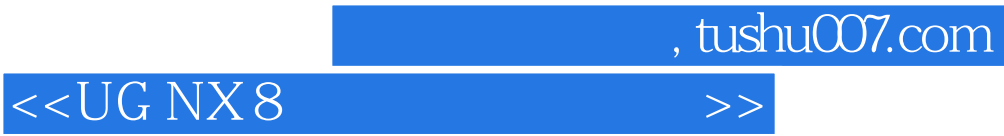

本站所提供下载的PDF图书仅提供预览和简介,请支持正版图书。

更多资源请访问:http://www.tushu007.com